Rogério de Oliveira Orlando Yesid Esparza Albarracin Gustavo Rocha da Silva

## **Introdução às séries temporais**

UMA ABORDAGEM PRÁTICA EM PYTHON

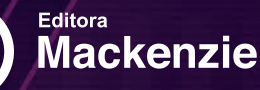

 $\bullet$ 

# **Introdução às séries temporais**

UMA ABORDAGEM PRÁTICA EM PYTHON

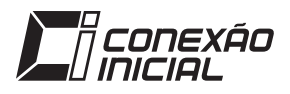

## **50**

### UNIVERSIDADE PRESBITERIANA MACKENZIE

*Reitor:* Marco Tullio de Castro Vasconcelos

EDITORA MACKENZIE *Coordenador:* John Sydenstricker-Neto

#### *Conselho Editorial*

Alexandre Nabil Ghobril Ana Alexandra Caldas Osório Cecília de Carvalho Castro e Silva Gianpaolo Poggio Smanio Gildásio Jesus Barbosa dos Reis José Geraldo Simões Junior José Luiz de Lima Filho Maria Lucia Marcondes Carvalho Vasconcelos Reinaldo Guerreiro Rosangela Patriota Ramos Walter Eustáquio Ribeiro

#### COLEÇÃO CONEXÃO INICIAL *Diretora*: Rosangela Patriota Ramos

Rogério de Oliveira Orlando Yesid Esparza Albarracin Gustavo Rocha da Silva

## **Introdução às séries temporais**

UMA ABORDAGEM PRÁTICA EM PYTHON

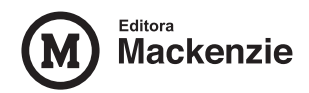

#### © 2024 Rogério de Oliveira, Orlando Yesid Esparza Albarracin e Gustavo Rocha da Silva

Todos os direitos reservados à Editora Mackenzie. Nenhuma parte desta publicação poderá ser reproduzida por qualquer meio ou forma sem a prévia autorização da Editora Mackenzie.

> Coordenação editorial: Jéssica Dametta Preparação de texto: Jéssica Dametta Revisão: Andréia Ferreira Cominetti Diagramação: Pedro P. Videira Pancheri Capa: Pedro P. Videira Pancheri e Isabelle Callegari Lopes Estagiária editorial: Bruna Silva de Angelis

**Dados Internacionais de Catalogação na Publicação (CIP)**

O48i Oliveira, Rogério de. Introdução às séries temporais: uma abordagem prática em Python / Rogério de Oliveira, Orlando Yesid Esparza Albarracin, Gustavo Rocha da Silva – São Paulo : Editora Mackenzie, 2024. 200 p. : il. ; 23 cm. – (Conexão Inicial ; 50). Inclui referências bibliográficas, glossário e índice. ISBN 978–65–264–0431–7 1. Python. 2. Linguagem de Programação. 3. Estruturas de Dados. 4. Processamento de Dados. 5. Séries Temporais. I. Albarracin, Orlando Yesid Esparza. II. Silva, Gustavo Rocha da. III. Título. IV. Série. CDD 005.133

Bibliotecária Responsável: Paola D'Amato - CRB 8/6271

#### EDITORA MACKENZIE

Rua da Consolação, 930 Edifício João Calvino, 6º andar São Paulo – SP – CEP 01302-907 Tel.: (11) 2114-8774 editora@mackenzie.br www.mackenzie.br/editora

Editora afiliada:

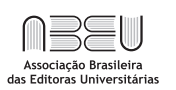

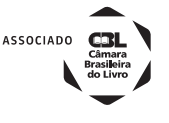

## **Sumário**

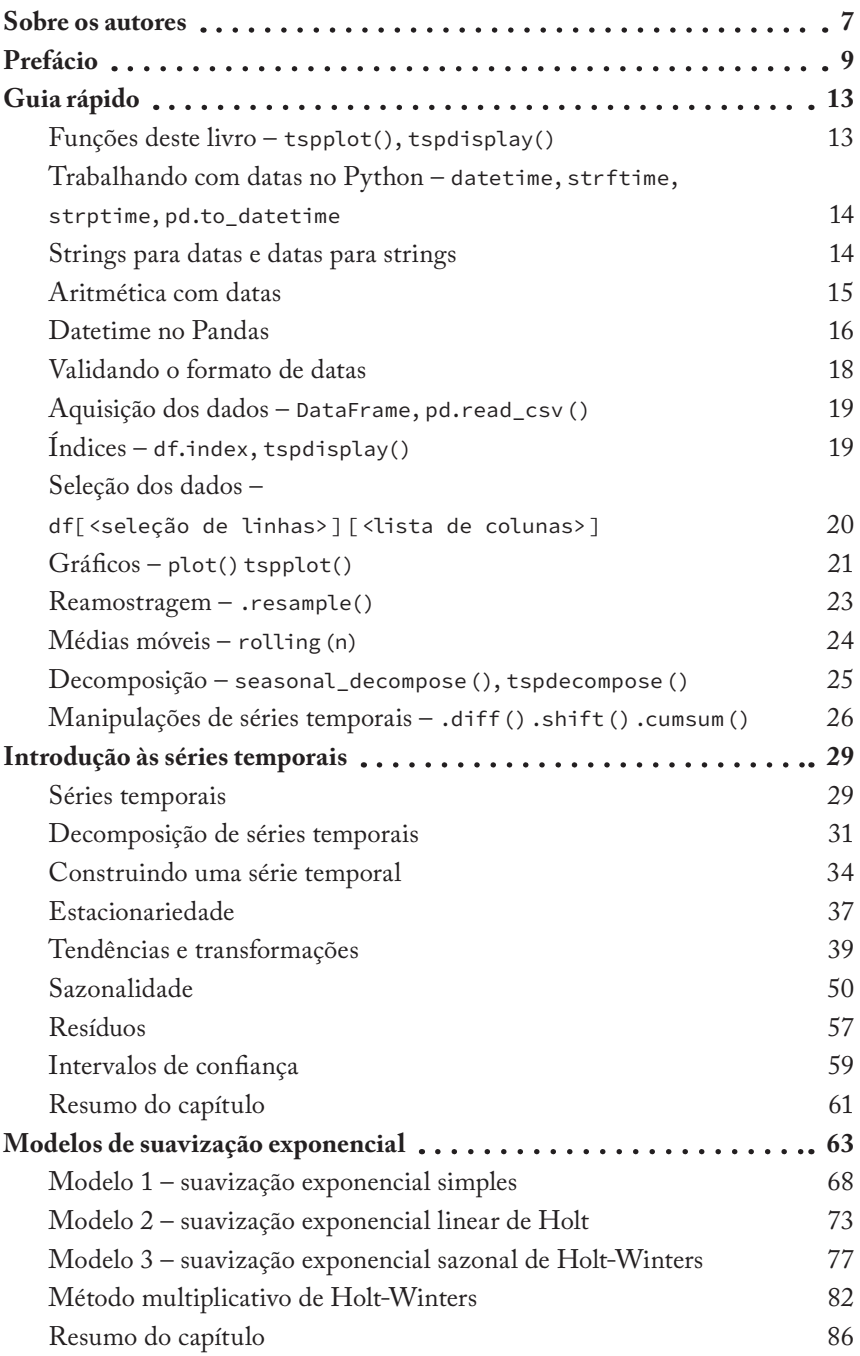

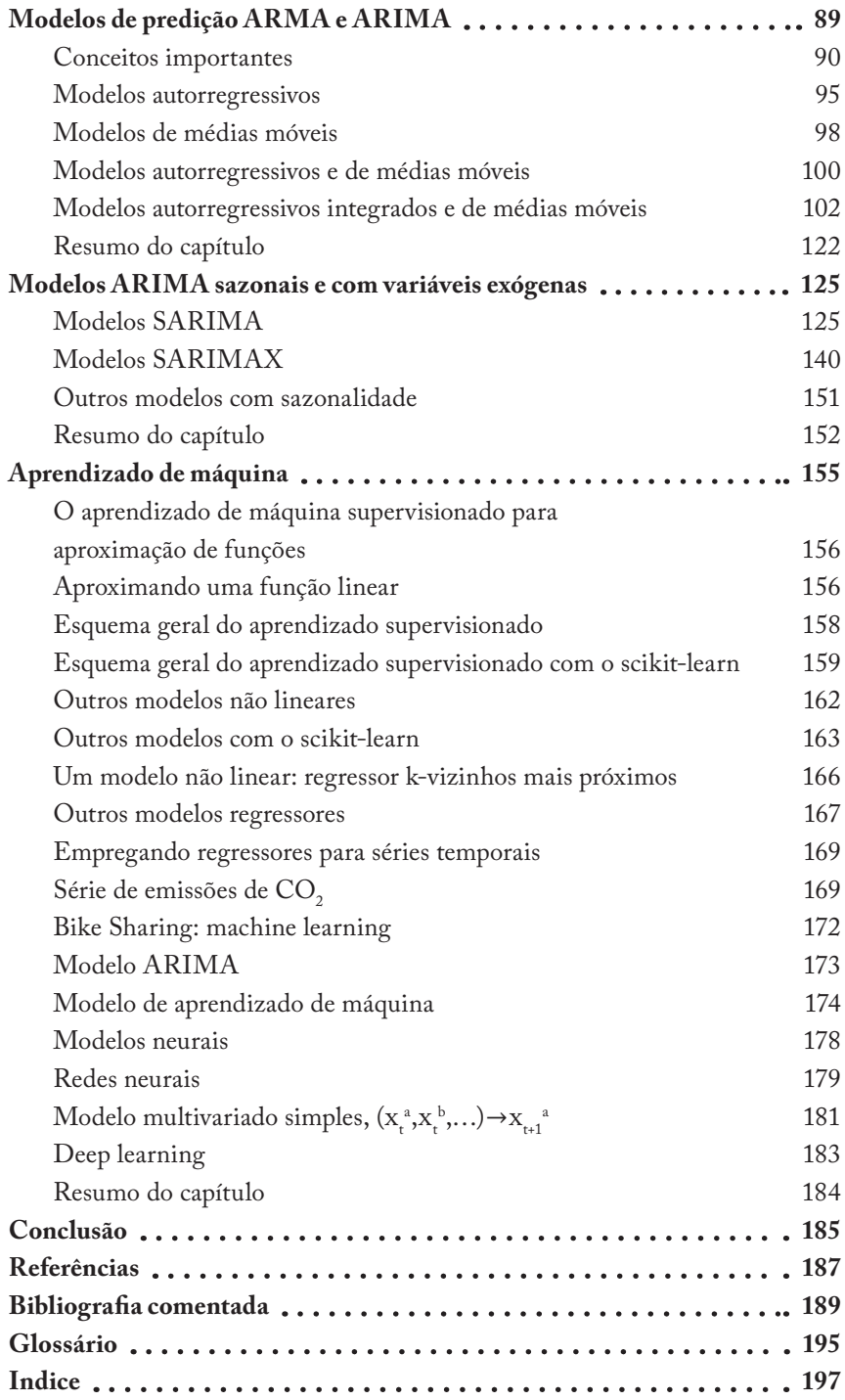

**Rogério de Oliveira** é doutor em Ciências Aplicadas pela Escola Politécnica da Universidade de São Paulo (Poli-USP), mestre em Engenharia Elétrica pela Universidade Presbiteriana Mackenzie (UPM), graduado em Matemática (IME-USP) e em Ciências Econômicas (FEA-USP), com Especialização em Neurociências e Psicologia Aplicada pela UPM. É professor das disciplinas de Python, Ciências de Dados, Inteligência Artificial, e Probabilidade e Estatística Aplicadas nos cursos de graduação da UPM e do Instituto Mauá de Tecnologia (IMT), e professor colaborador do Programa de Pós-Graduação em Computação Aplicada da UPM. Pela Coleção Conexão Inicial, é também autor do livro *Visualização de dados com Python*.

**Orlando Yesid Esparza Albarracin** é doutor e mestre em Estatística pelo Instituto de Matemática e Estatística (IME-USP) e graduado em Matemática pela Universidad Industrial de Santander (Colômbia). É professor das disciplinas de Estatística Aplicada e Análise de Dados nos cursos da Escola de Engenharia da UPM.

**Gustavo Rocha da Silva** é doutor e mestre em Astrofísica pelo Instituto de Astronomia, Geofísica e Ciências Atmosféricas (IAG-USP), possui pós- -doutorado pela Universidade de Princeton (Estados Unidos) e é bacharel em Física pela USP. Atualmente, é gerente na área de Modelagem e Data Analytics para prevenção à fraude. É professor das disciplinas de Análise e Ciência de Dados da Escola de Engenharia da UPM.

### **Prefácio**

*Introdução às séries temporais: uma abordagem prática em Python* se destina a você que está interessado em conhecer e aplicar métodos de análise e previsão de séries temporais em campos como Engenharia (para previsão de demandas de produtos), Comércio (previsão de preços), Finanças (séries econômicas e de ações), Ciências (séries meteorológicas e outros fenômenos temporais) e até mesmo Ciências Sociais e da Saúde (séries de casos de Covid-19 e evolução de indicadores sociais).

Este livro foi elaborado como um material de apoio para disciplinas de cursos de Engenharia e Administração, mas pode ser empregado total ou parcialmente em cursos de diferentes áreas. Sendo seu objetivo principalmente didático, adotamos a forma dialógica no texto e, muitas vezes, vamos nos referir diretamente ao leitor.

Ao longo do texto não só explicamos e discutimos os principais conceitos de séries temporais, como também trazemos implementações práticas de análise e previsões para séries de dados, que julgamos ser de interesse para um público diverso. Os exemplos vão de séries de dados da bolsa de valores e do aquecimento global até dados de demanda por aluguel de bicicletas.

Para a implementação dos modelos, empregamos o Python e suas bibliotecas, mas buscamos construir um texto que possibilitasse a leitura também pelo leitor não interessado na codificação, ou mesmo não familiarizado com Python e outras linguagens de programação. A ideia é que você possa entender e acompanhar os programas, isto é, os modelos e o que eles *produzem*, deixando os detalhes de codificação para uma segunda leitura ou para quando tiver a necessidade de aplicar esses modelos. Procuramos, assim, elaborar um texto útil, tanto para programadores quanto para não programadores.

De qualquer modo, para quem quiser se iniciar nesse campo da programação e desenvolver seus próprios modelos, fornecemos desde conceitos básicos (e você poderá encontrar no *site* do livro suplementos digitais de Python, Pandas e matplotlib) até tópicos avançados, além de todo o código deste livro.

No decorrer do livro, você encontrará os modelos tradicionais empregados na maior parte dos livros-texto de análise de séries temporais, como os modelos AR, ARMA, ARIMA, SARIMAX etc., e também um capítulo dedicado ao tratamento de séries temporais com modelos de aprendizado de máquina. Há uma lacuna desses modelos em textos mais introdutórios, e buscamos preenchê-la na medida em que o uso desses modelos vem crescendo rapidamente e possibilita a solução de uma grande quantidade de problemas com grande volume de dados, complexidade e multidimensionalidade.

Todo o texto pré-edição e os códigos deste livro foram desenvolvidos e executados em Python no ambiente Google Colab e podem ser encontrados no TSP Book Site em https://github.com/Introducao-Series-Temporais-em-Python/Book. Lá você também encontrará atualizações do código, do texto e materiais complementares, bem como as bases de dados empregadas.

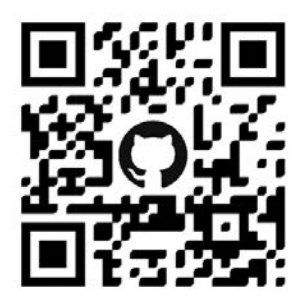

#### **TSP BOOK SITE**

**Códigos completos.** Muitos códigos ao longo do texto são inseridos apenas de modo parcial, apresentando os pontos essenciais para a compreensão da tarefa ou conceito e omitindo detalhes menos importantes, como os de edição e/ou visualização dos dados. Os códigos completos, incluindo a produção de figuras do texto, podem ser acessados diretamente no TSP Book Site.

Assim, para uma leitura mais fluida do texto e sem prejuízo para o seu entendimento, um código como este:

```
import numpy as np
from matplotlib import pyplot as plt
np.random.seed(123)
TS = np.random.random(100)t = [t for t in range(len(TS))]plt.plot(TS, '-')
plt.fill_between(t, TS, TS.min()-0.5, where=(TS > TS.min()-
0.5), alpha=0.3)
plt.title("Série Temporal")
plt.xlabel('time')
plt.ylabel('values')
plt.show()
```
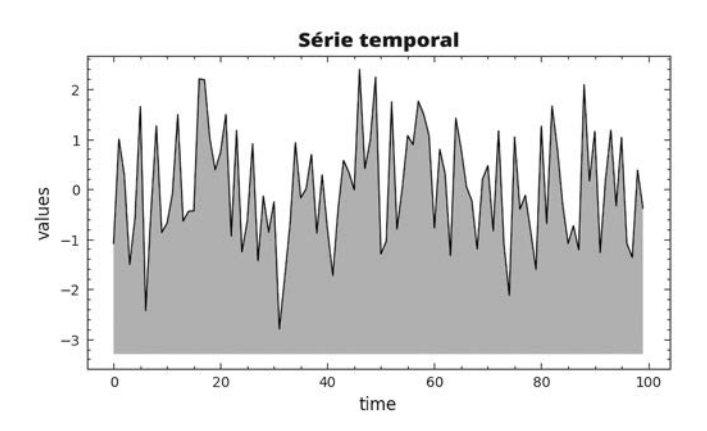

poderá aparecer simplesmente como:

```
TS = np.random.random(100)t = [t for t in range(len(TS))]plt.plot(TS, '-')
[...] some comments
```
Você certamente preferirá acessar o código para execução do que reescrevê-lo a partir da edição impressa. O *site* também traz outros suplementos digitais, como seções de referências adicionais para cada capítulo e um capítulo extra sobre problemas encontrados no tratamento de séries de dados reais e outros modelos.

#### **INTRODUÇÃO ÀS SÉRIES TEMPORAIS** UMA ABORDAGEM PRÁTICA EM PYTHON

**compreender a análise e a previsão de séries temporais é cada** vez mais essencial para a tomada de decisões e para a antecipação de tendências. *Introdução às séries temporais: uma abordagem prática em Python* é um guia introdutório para aqueles que desejam dominar esses métodos nos mais variados campos, desde a Engenharia e Finanças até as Ciências Sociais e da Saúde.

Elaborado para ser um instrumento de apoio para os estudantes de Engenharia, Ciências de Dados e de Computação, entre outros, este livro adota uma abordagem didática e acessível. Os conceitos teóricos são apresentados com implementações práticas em Python, tornando o conteúdo bastante claro tanto para programadores quanto para não programadores.

Os exemplos práticos de análise e previsão de séries temporais abrangem uma ampla gama de conjuntos de dados, desde séries econômicas até dados de temperatura global e demanda por aluguel de bicicletas. Além dos modelos tradicionais, também são explorados os modelos de aprendizado de máquina, preenchendo uma lacuna importante nos textos introdutórios sobre o assunto.

Como material complementar, o leitor tem acesso a um *site* em que são disponibilizados exercícios, dados e códigos, que passam por atualizações contínuas. Aproveite essa oportunidade para aprender a análise de séries temporais em Python na prática.

> Prof. Dr. Diógenes de Souza Bido *Professor do Programa de Pós-Graduação em Administração de Empresas da Universidade Presbiteriana Mackenzie*

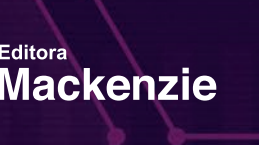

**Editora** 

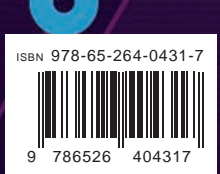